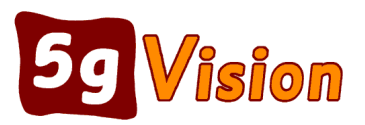

# *User Access Rules*

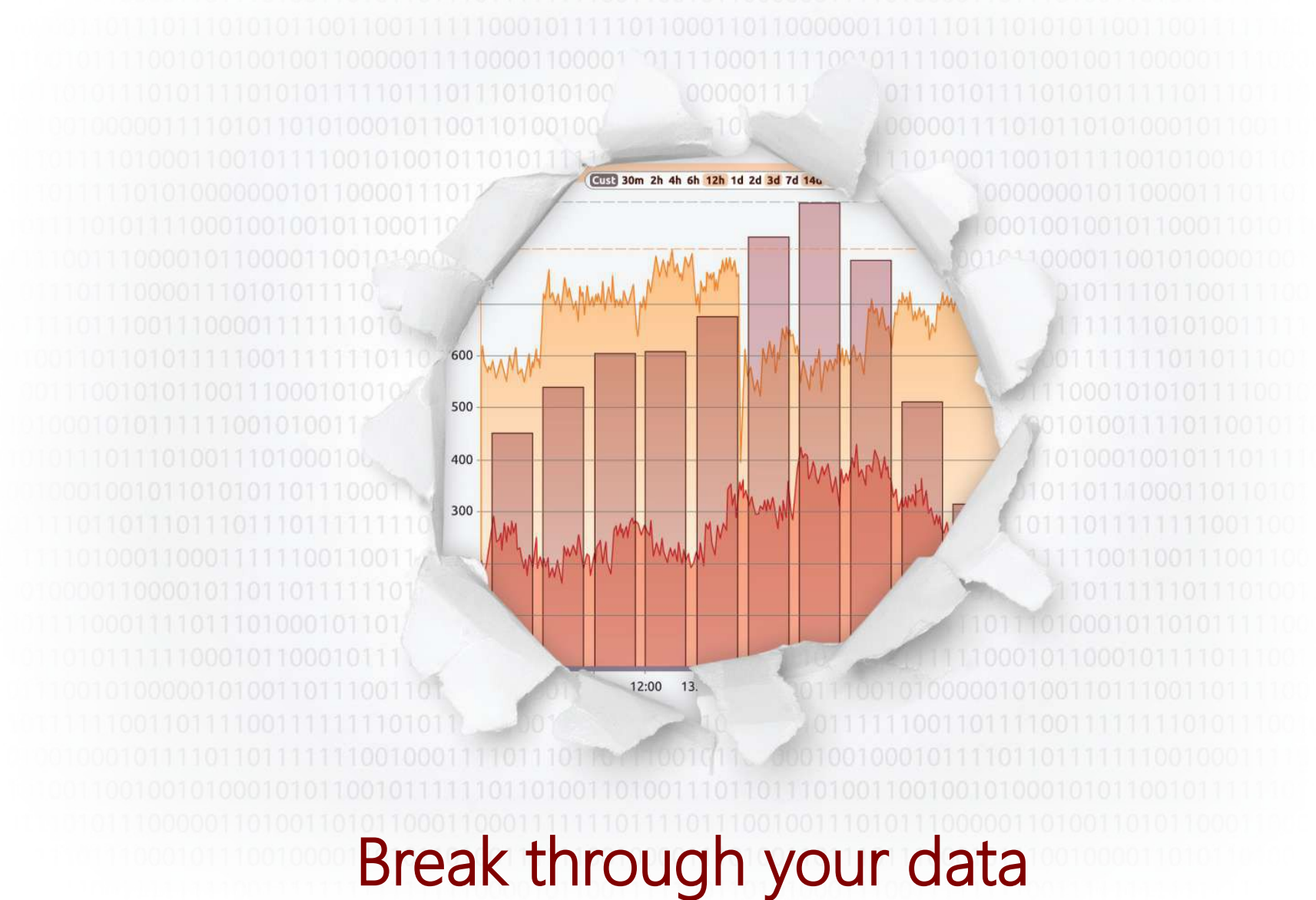

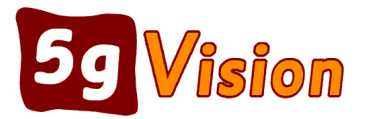

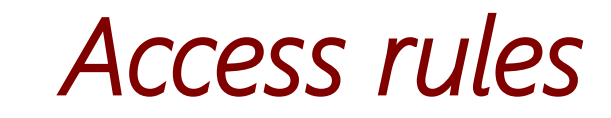

#### Access rules will give you complete flexibility on which information to show or not to show to your users.

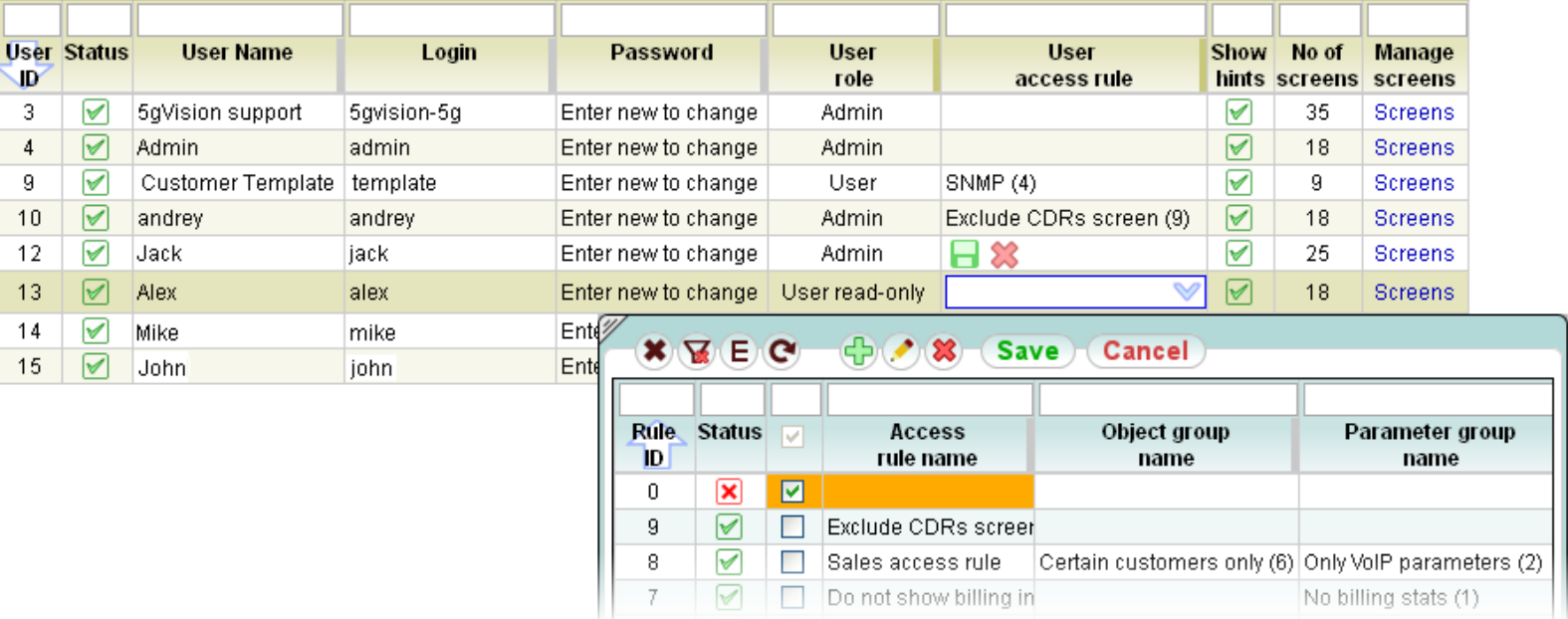

#### Each user may be assigned an access rule (above), restricting access to:

#### objects, parameters, or interface tables (below).

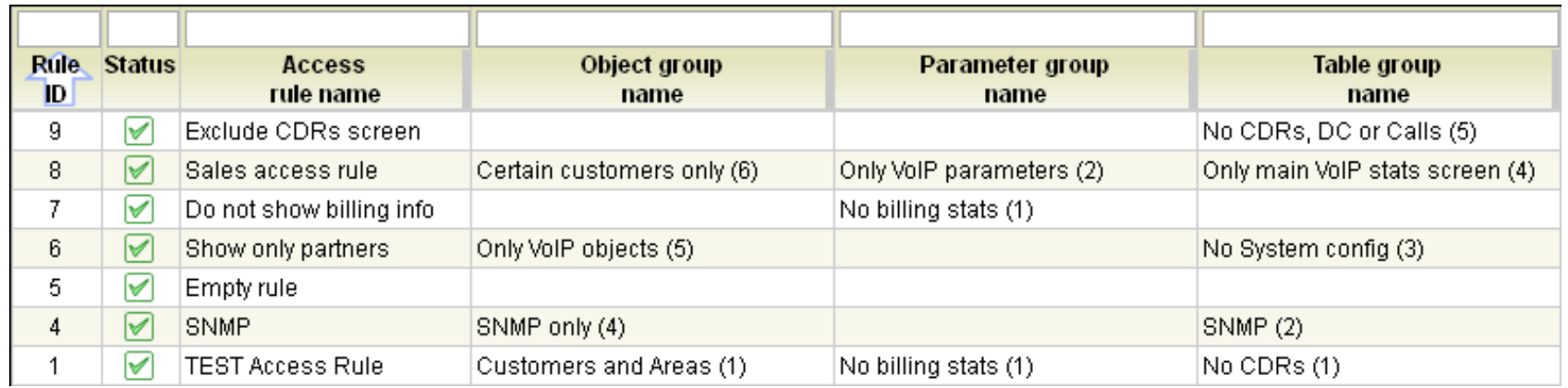

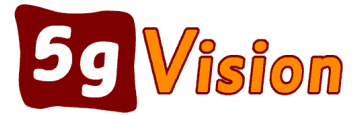

## *Switch objects*

Objects (Customers, Vendors, Areas, etc.) can be excluded/included individually or as whole groups by the initial letter of the ID (c, a, e, n, d, etc.).

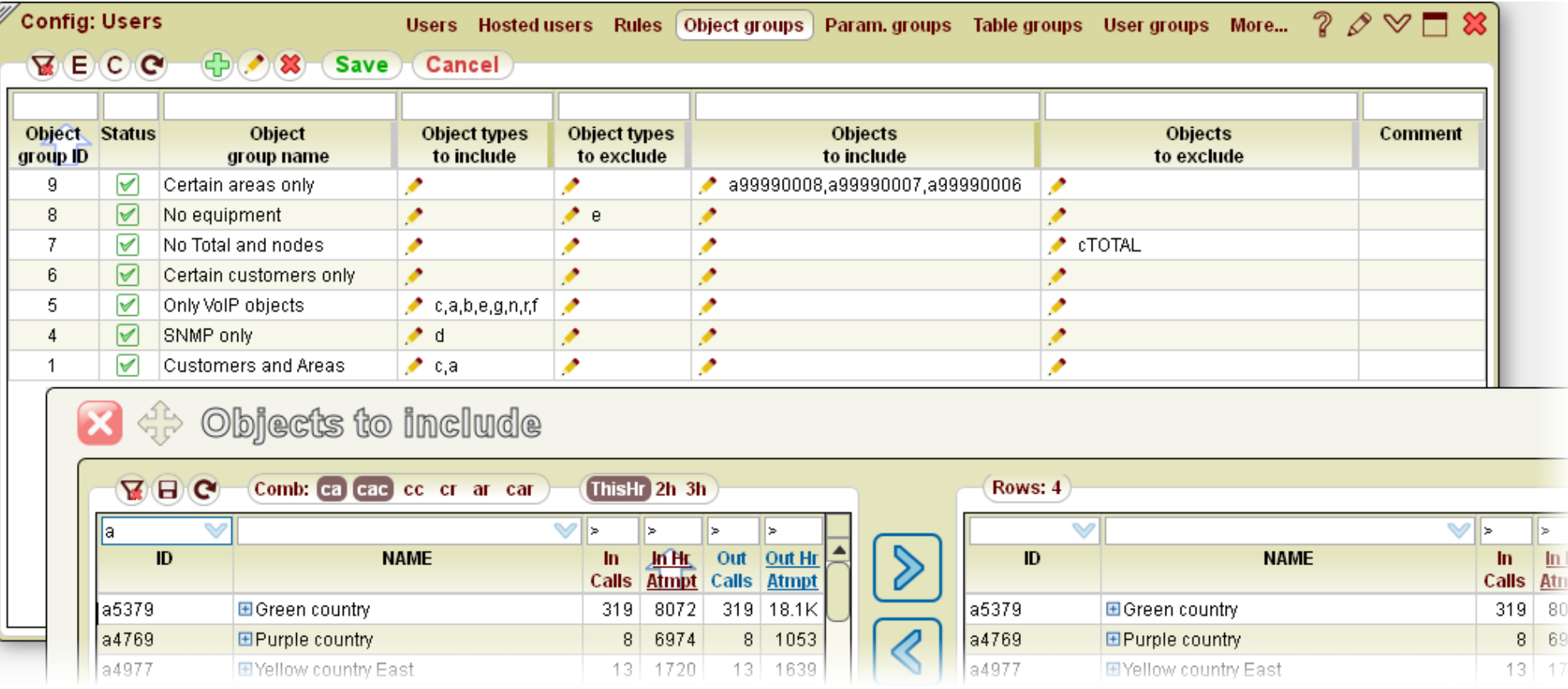

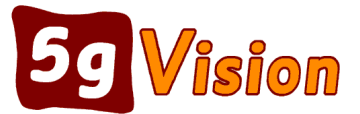

## *Statistical parameters*

Likewise, parameters can be excluded/included individually or by logical parameter groups (for instance, Billing parameters, SNMP parameters).

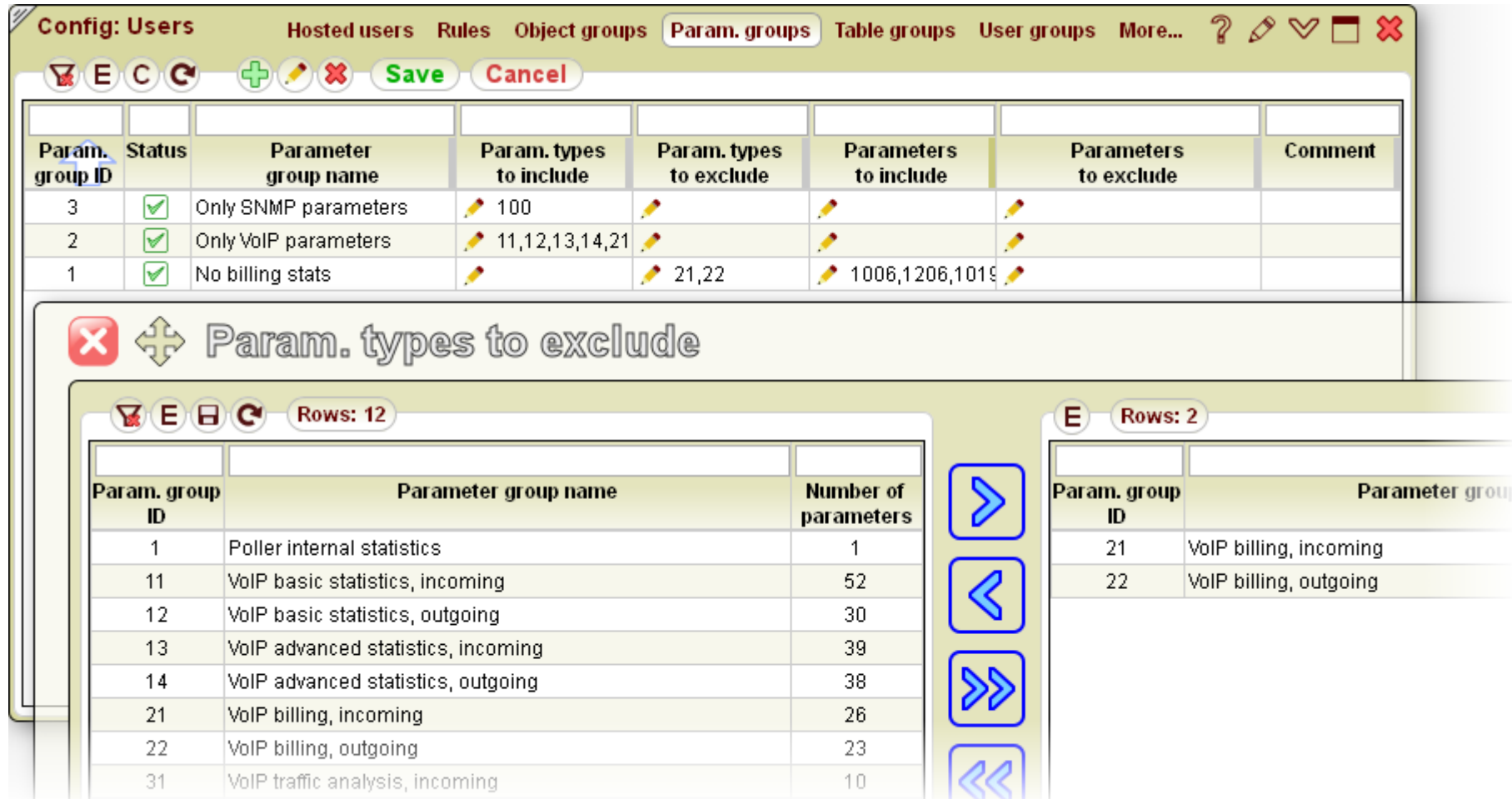

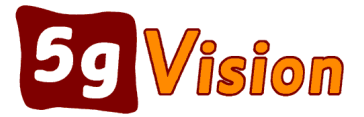

## *Interface screens or tables*

### 5gVision administrator can also hide some of the screens from certain users, or individual tables.

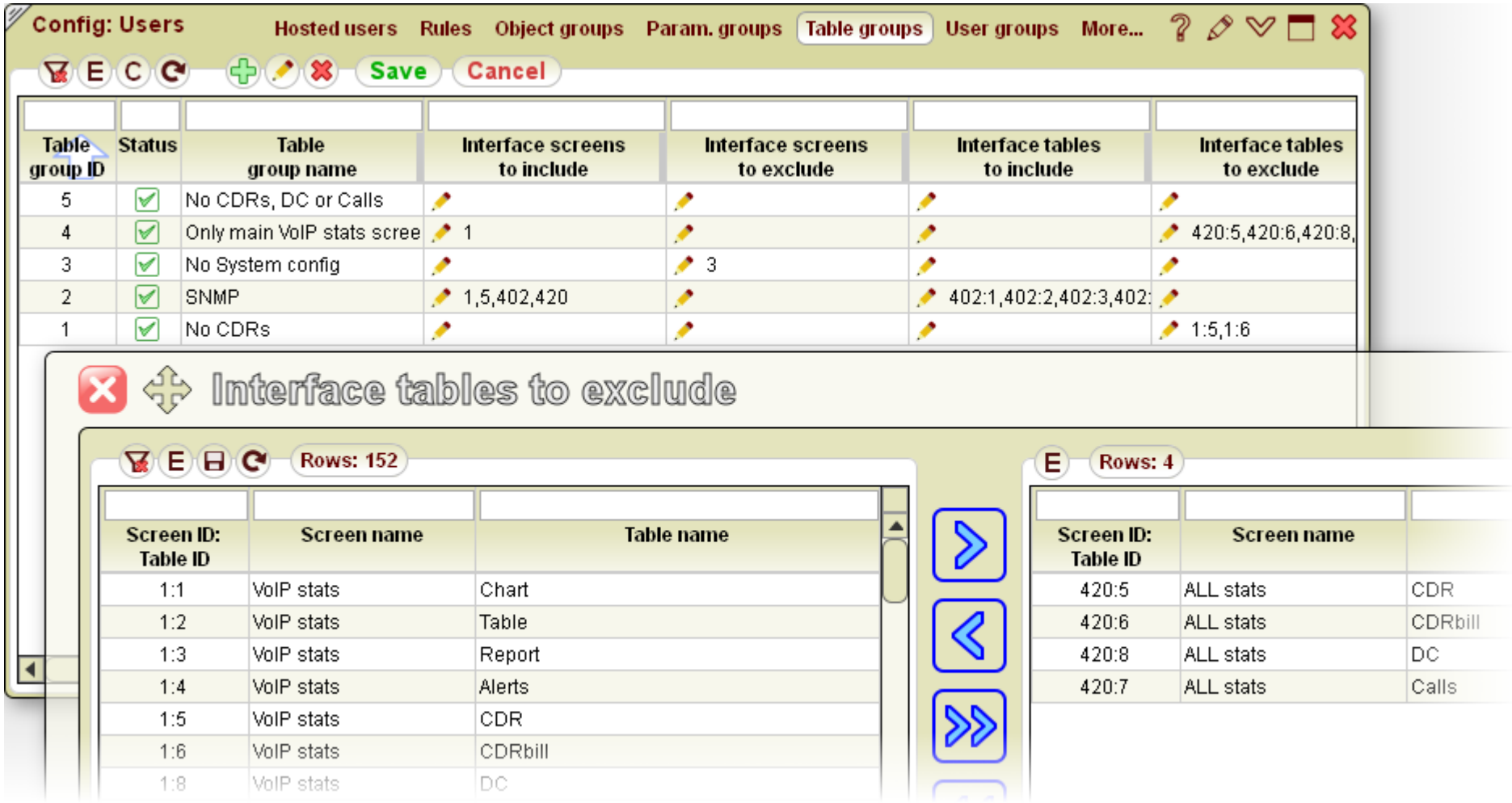

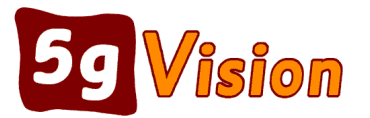

# *Thank you for your time*

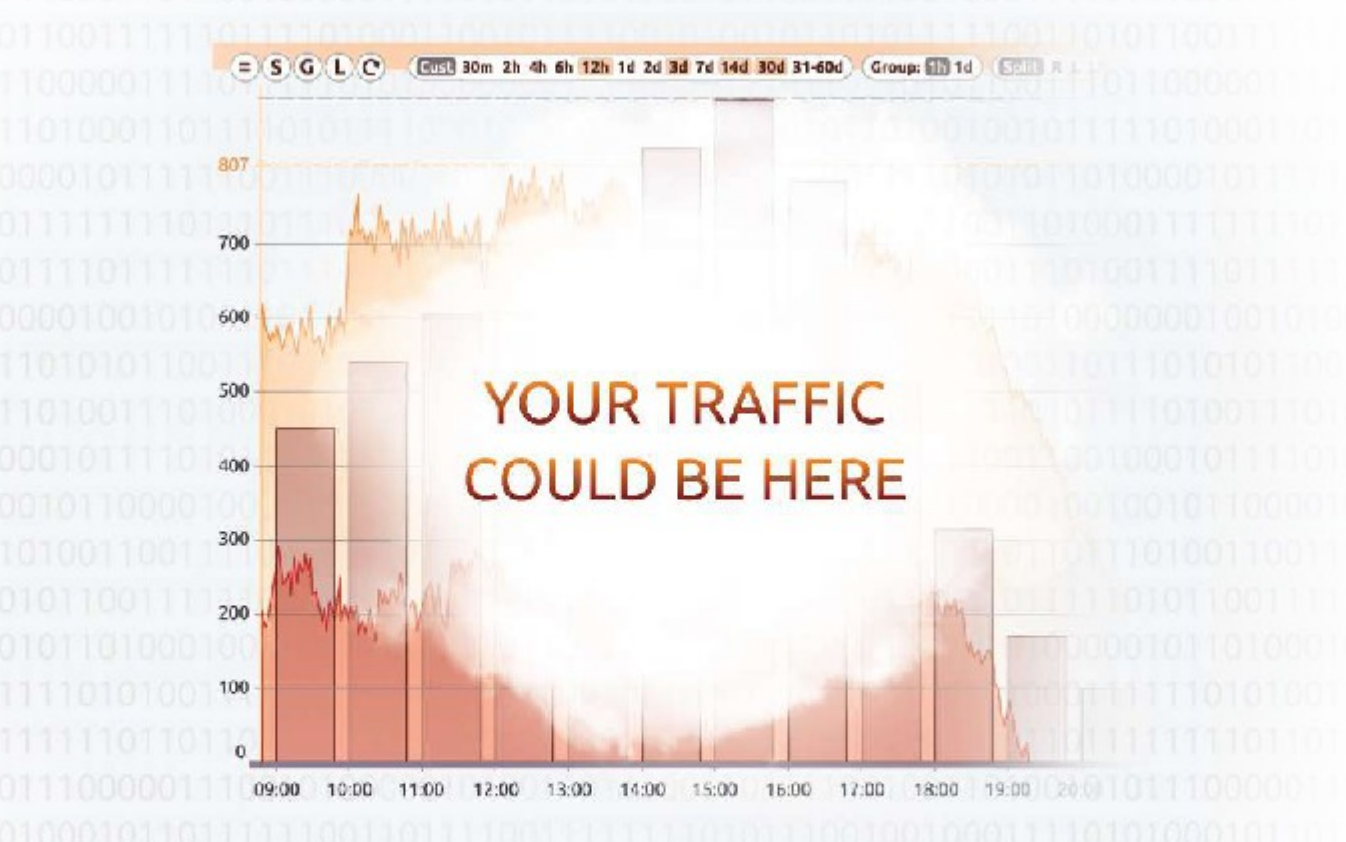

If you wish to request a fully functional trial, please contact:

*Email: request@5gfuture.com Skype: support\_5gfuture Web: www.5gfuture.com*